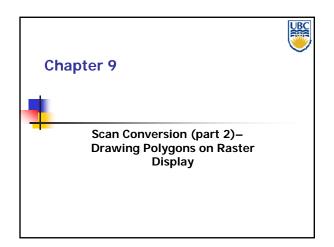

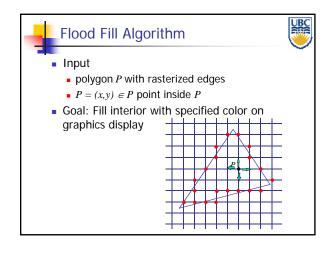

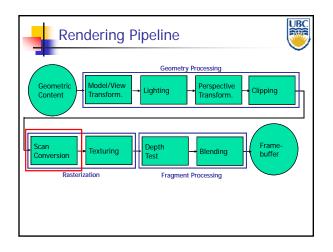

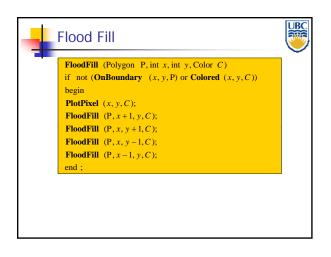

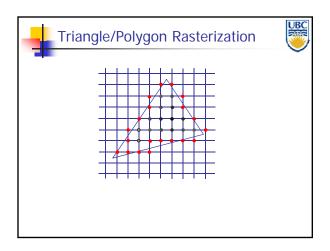

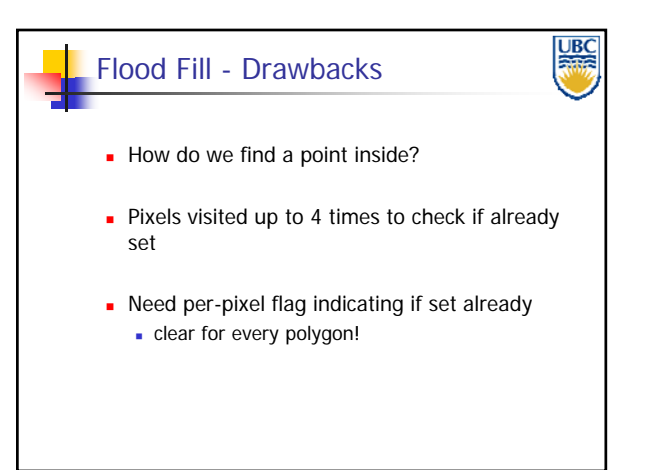

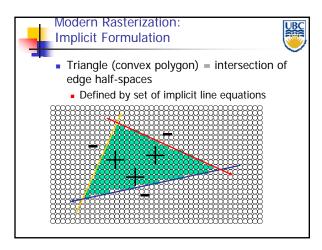

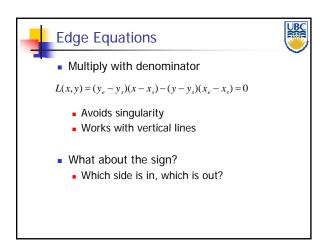

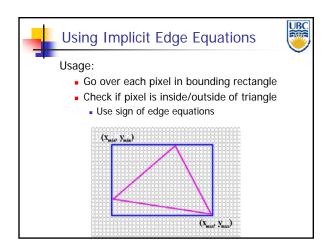

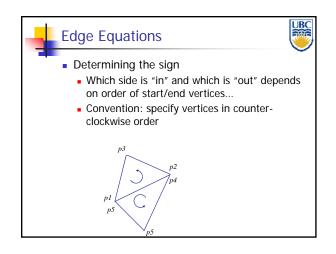

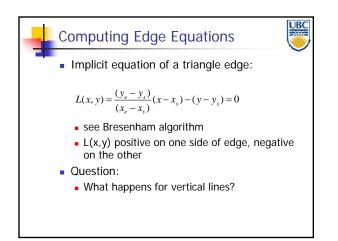

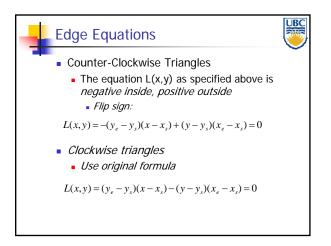

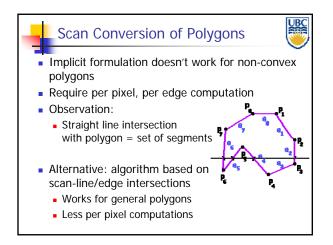

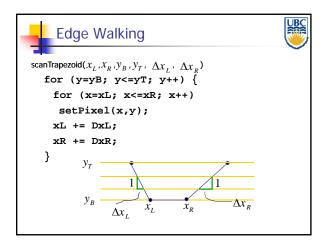

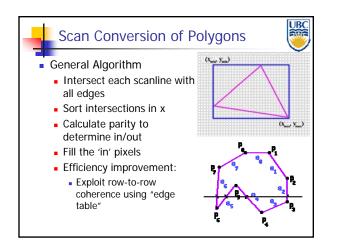

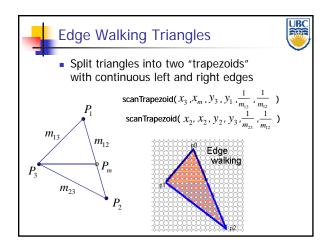

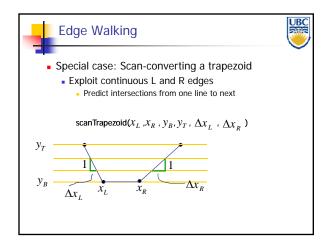

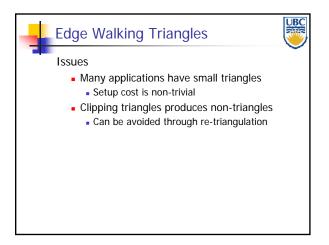

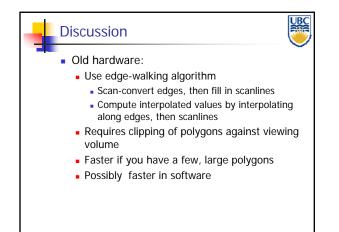

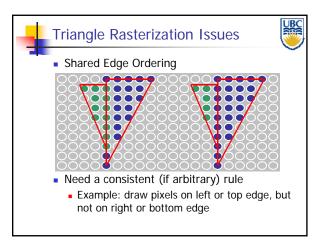

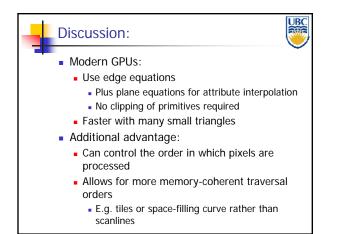

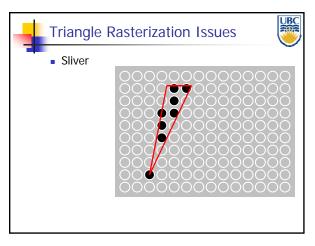

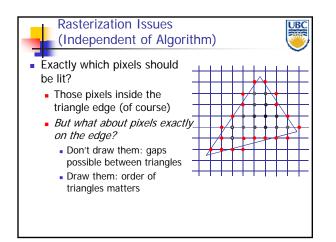

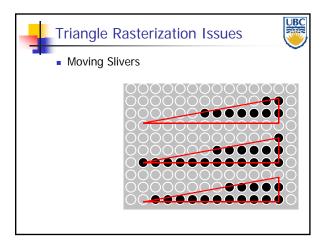

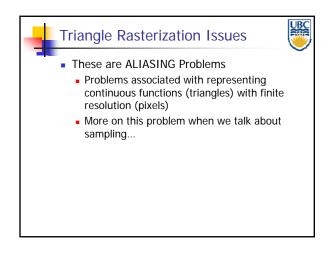

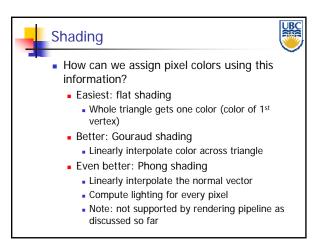

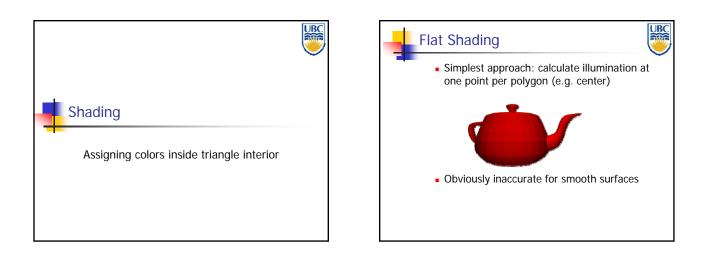

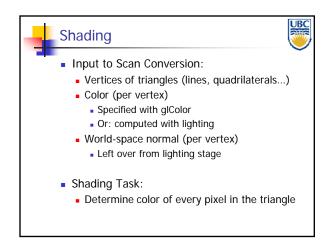

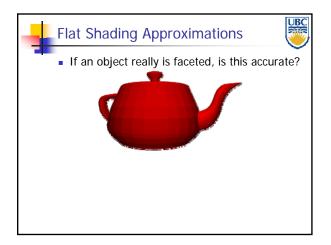

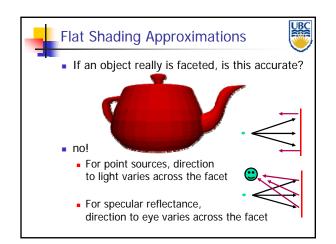

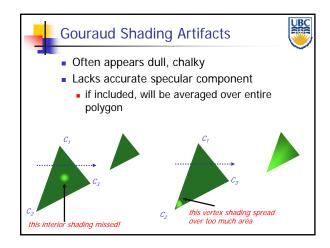

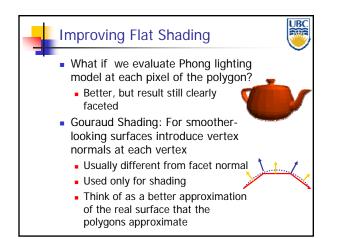

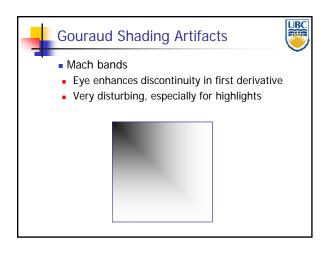

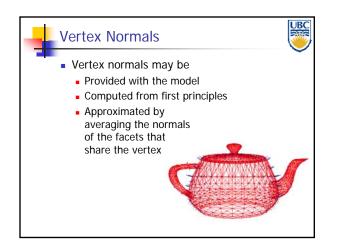

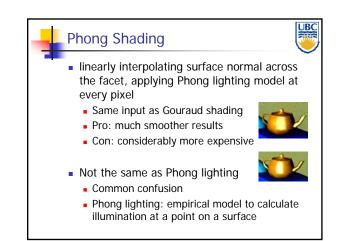

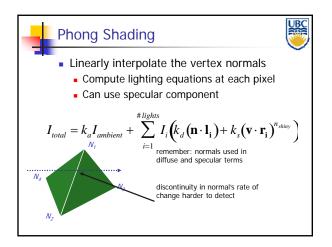

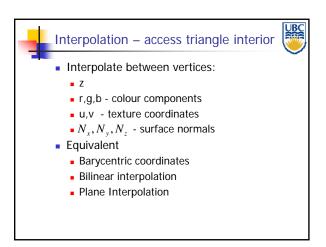

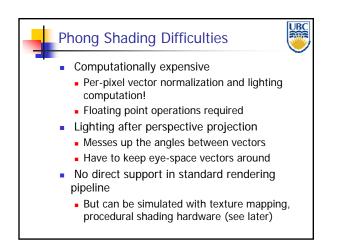

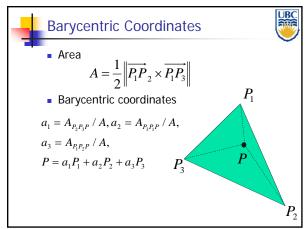

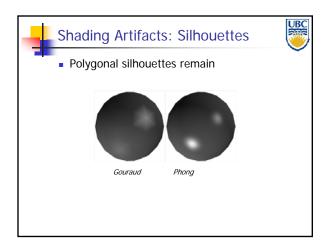

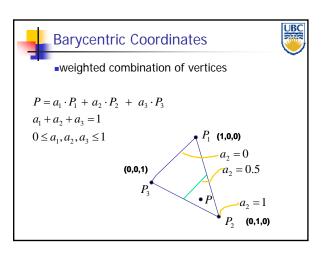

#### Scan Conversion- Polygons

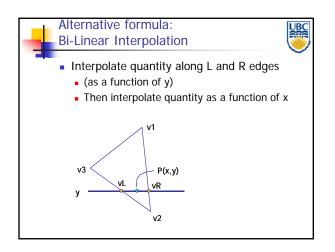

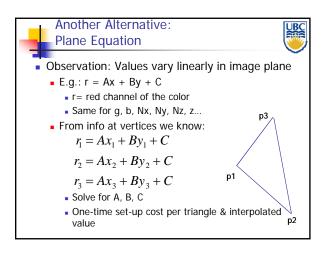

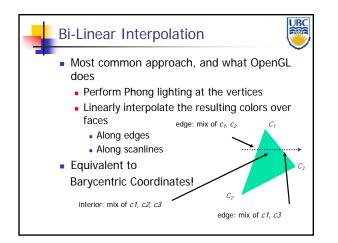

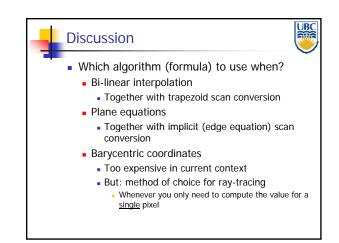

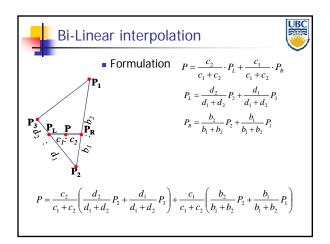

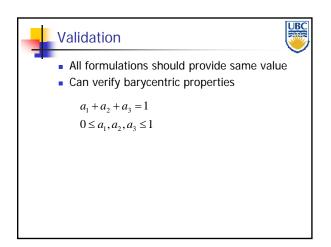

#### Copyright 2011. Alla Sheffer, UBC